## eVidyalaya Half Yearly<br>Report

 $\ddot{a}$ 

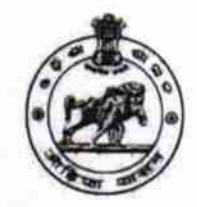

Department of School & Mass Education,<br>Govt. of Odisha

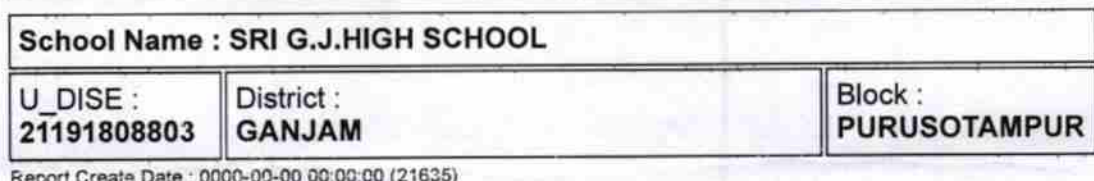

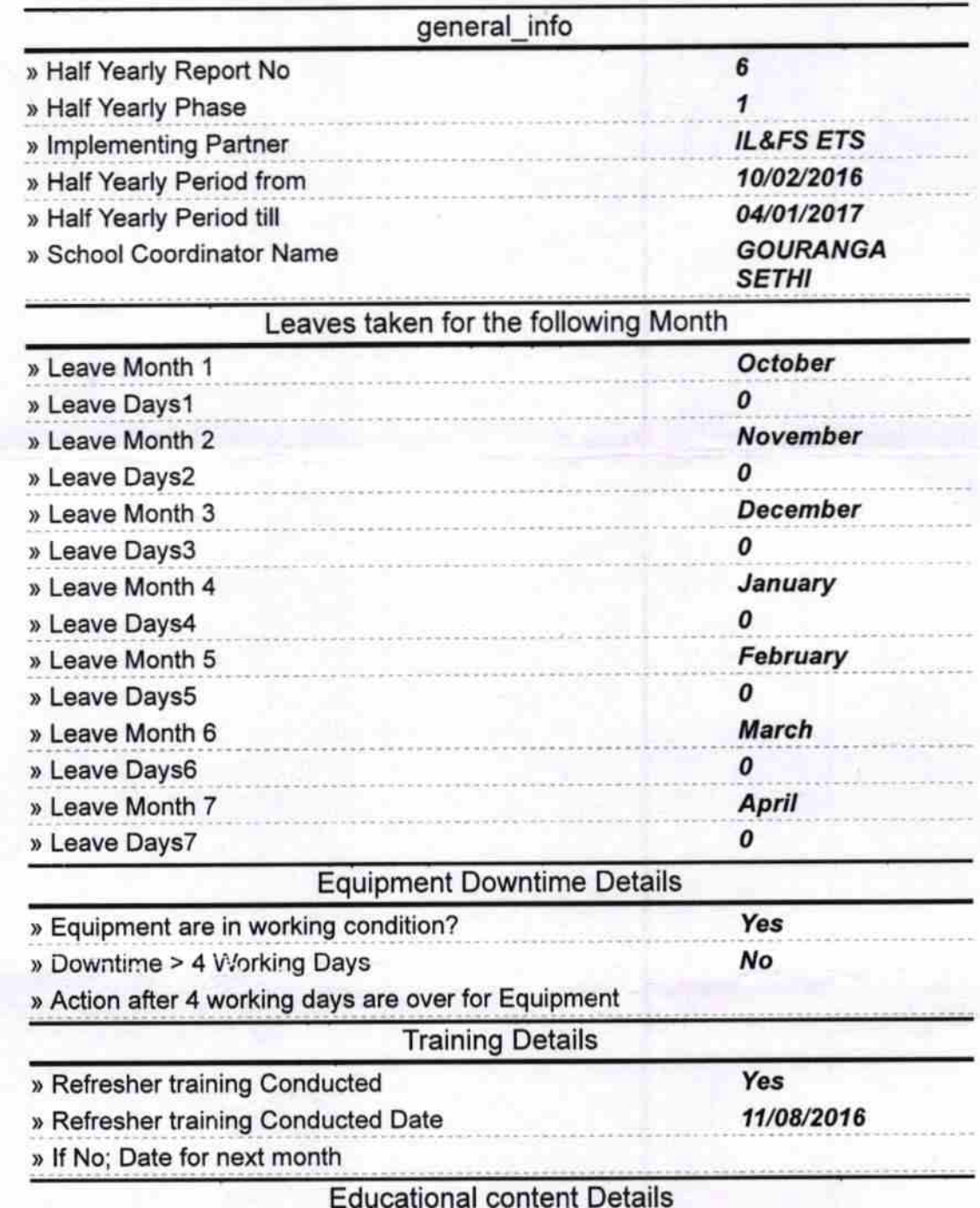

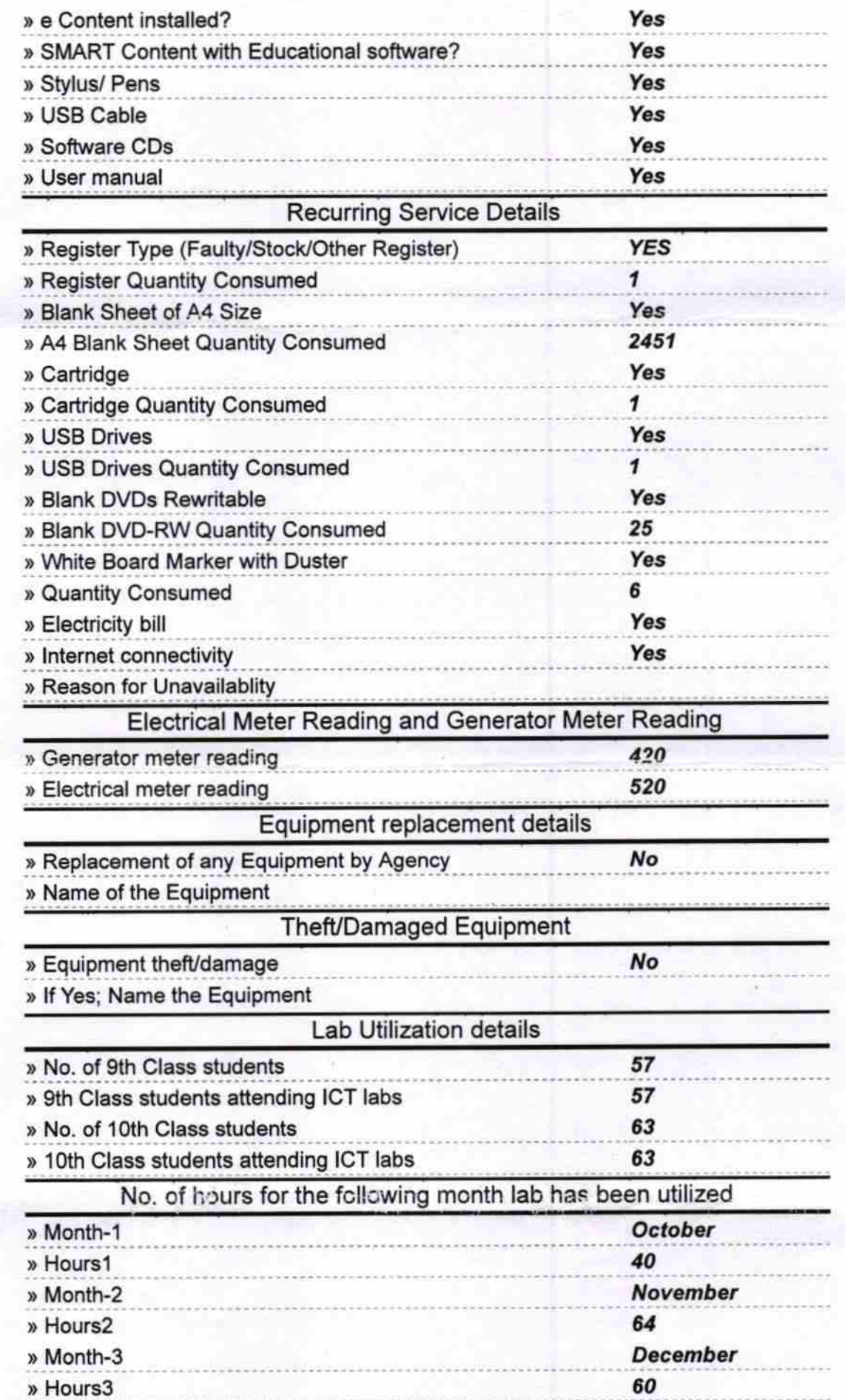

 $\frac{1}{\sqrt{2}}$ 

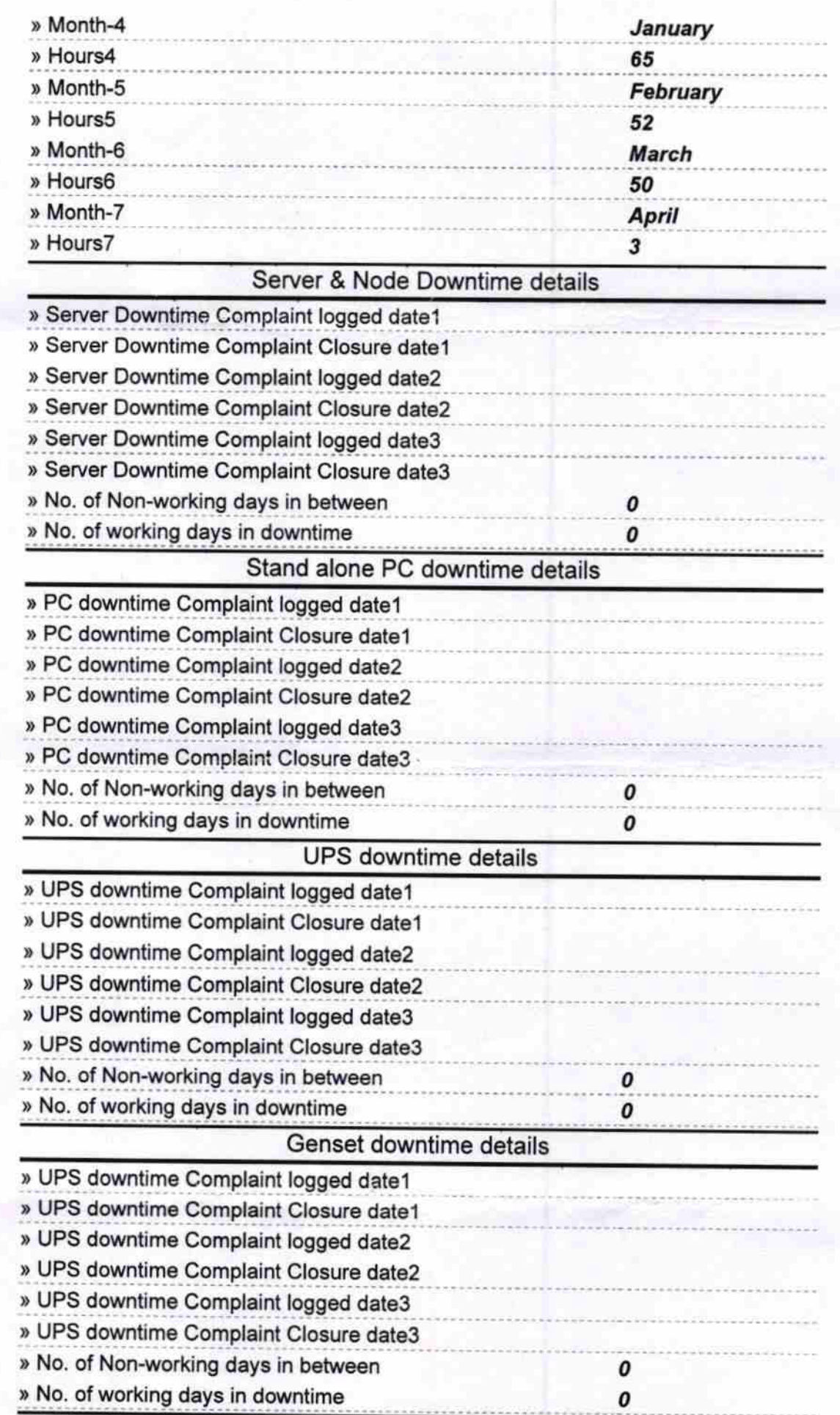

## Integrated Computer Projector downtime details

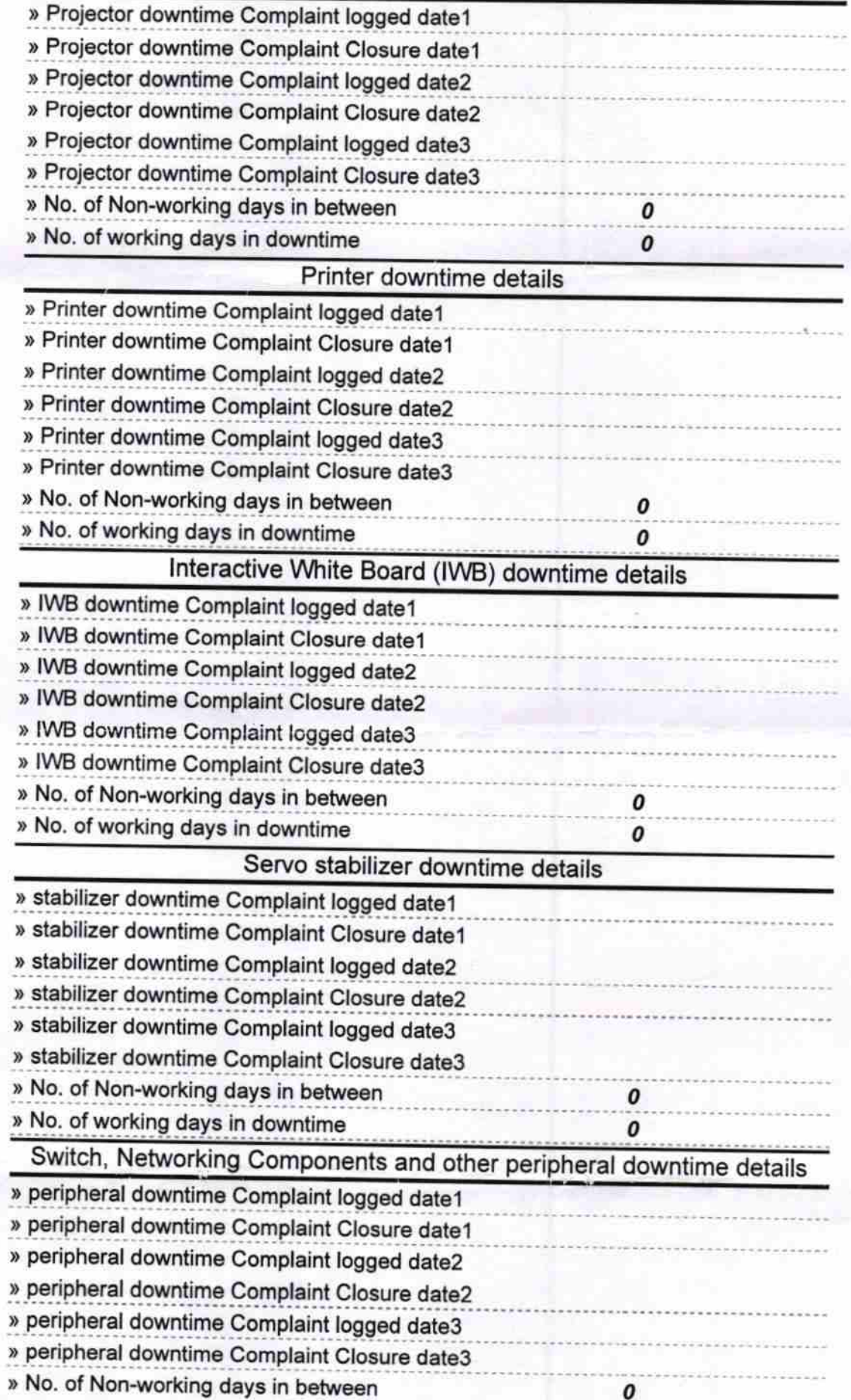

Signature of Head Master/Mistress with Seal  $F.200$